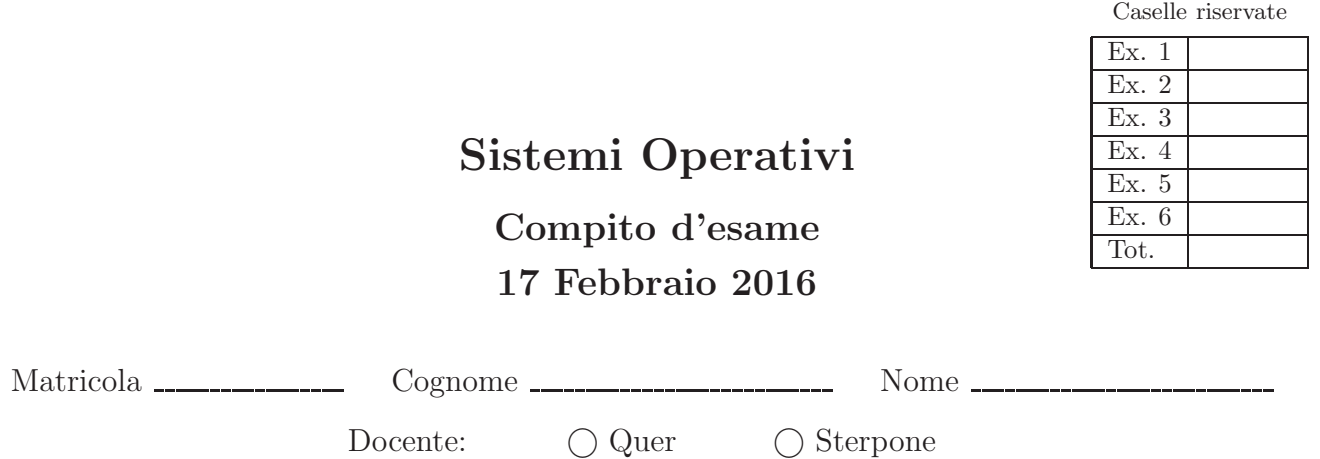

L'unico materiale consultabile durante la prova scritta consiste nei tre formulari predisposti dal docente. Riportare i passaggi principali. L'ordine sarà oggetto di valutazione. Durata della prova: 100 minuti.

1. Si supponga che un disco rigido sia costituito da 20 blocchi, che i blocchi liberi siano indicati con 0 e quelli occupati con 1, e che la situazione iniziale del disco sia la seguente:

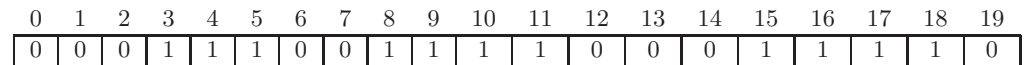

Indicare le principali caratteristiche delle metodologie di allocazione di file contigua, concatenata, indicizzata e FAT. Utilizzando tali tipi di allocazione descrivere come possono essere allocati nel disco precedentemente descritto i seguenti file: File1 di dimensione uguale a 5 blocchi, File2 di dimensione uguale a 3 blocchi.

2. Scrivere un programma che riceva una valore intero  $n$  sulla riga di comando e crei  $n$  processi figlio. Tutti i figli di posizione pari (figli 0, 2, 4, etc.) devono stampare il proprio identificativo di processo e entrare in uno stato di pausa. Tutti i figli di posizione dispari (figlio 1, 3, 5, etc.) devono stampare in proprio identificativo di processo e terminare. Il padre, una volta creati tutti i figli, attende n intervalli di un secondo. Al termine di ciascun intervallo di posizione pari termina il figlio pari (in posizione corrispondente) utilizzando un segnale opportuno. Al termine di ciascun intervallo di posizione dispari aspetta la terminazione del figlio dispari (in posizione corrispondente).

3. Si illustri il problema dei Readers e Writers. Se ne riporti la soluzione mediante primitive semaforiche nel caso di precedenza ai Readers illustrando il significato di ciascun semaforo. Che cosa si intende per "precedenza ai Readers"?

Partendo dal problema precedente, si realizzi uno schema di sincronizzazione per una situazione in cui sono presenti due insiemi di Readers, denominati  $R_1$  e  $R_2$ , e un insieme di Writers, denominati W. Ogni membro di  $R_1$   $(R_2)$  può accedere alla sezione critica insieme a altri membri di  $R_1$  ( $R_2$ ), però membri di  $R_1$  e  $R_2$ , oppure  $R_1$  e  $W$ , oppure  $\mathcal{R}_2$ e $W$  devono accedere alla sezione critica in mutua esclusione.

4. Scrivere un script BASH in grado di ricevere sulla riga di comando due stringhe. La prima stringa identifica il nome di un file di ingresso, la seconda quello di uscita dello script.

Il file di ingresso include il calendario di un mese con il formato rappresentato nella metà di sinistra della figura successiva (si noti che il formato è simile, ma semplificato, a quello ottenuto con il comando di shell cal). Tutti i campi sono costituiti da due caratteri e sono separati da un singolo spazio.

Il file di uscita deve contenere lo stesso calendario ma con formato rappresentato nella metà di destra della figura successiva (si noti che il formato è simile, ma semplificato, a quello ottenuto con il comando di shell ncal). Lunghezza dei campi e spaziatura sono identici a quelli del file di ingresso.

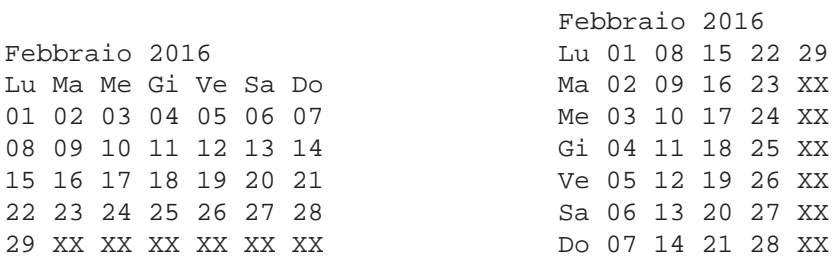

5. Si scriva uno script AWK in grado di gestire gli acquisti di un piccolo magazzino, secondo le specifiche illustrate dall'esempio successivo.

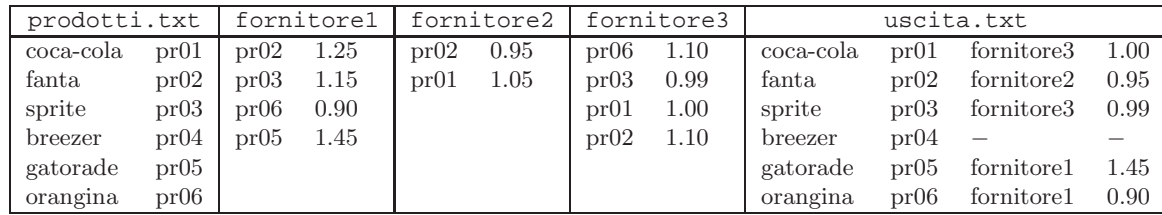

Un primo file, di tipo "prodotti", indica i prodotti di cui il magazzino ha bisogno, indicando per ogni prodotto il nome e l'identificatore del prodotto.

Un insieme di file, di tipo "fornitori", specifica il costo dei vari prodotti presso diversi possibili fornitori, indicando per i prodotti forniti l'identificatore e il relativo prezzo.

Scrivere uno script AWK in grado di memorizzare su un file di output l'elenco dei prodotti (nome e identificatore), e per ciascuno di essi il fornitore più economico e il prezzo del prodotto. Nel caso un prodotto non sia fornito da nessun fornitore il nome del fornitore e il prezzo devono essere sostituiti dal carattere "-". Nel caso di prezzi identici la scelta del fornitore sia arbitraria.

Il nome di tutti i file gestiti dall'applicazione sono passati sulla riga di comando allo script stesso: il primo parametro identifica il file '"prodotto", l'ultimo il file di uscita, tutti i parametri intermedi (di numero ignoto) identificano i file "fornitori".

6. Si illustri l'algoritmo del banchiere riportandone la descrizione e lo pseudo-codice ottimizzato al caso illustrato di seguito (5 processi e 5 risorse).

Analizzando l'esempio successivo, con processi  $(P_1, \ldots, P_5)$  e risorse  $(R_1, \ldots, R_5)$ , si indichi se una richiesta di  $P_1$ per  $(0, 1, 1, 2, 0)$  potrebbe essere soddisfatta. Indicare inoltre se lo stato indicato è sicuro oppure non sicuro. Nel primo caso, si illustri l'ordine in cui i processi possono essere completati.

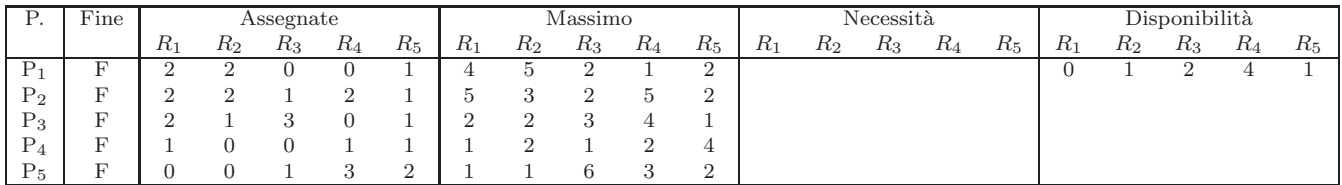